# **LOGICAL MODELS OF PROBLEMS AND COMPUTATIONS**

# **Theory and Software**

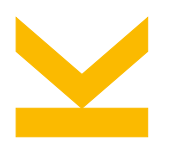

Wolfgang Schreiner <Wolfgang.Schreiner@risc.jku.at> Research Institute for Symbolic Computation (RISC) Johannes Kepler University, Linz, Austria

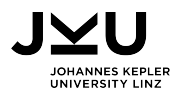

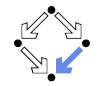

# **Logical Models of Problems and Computations**

What is the purpose of logical modeling?

- Precisely describe the problem to be solved.
	- Clarification of mind, resolution of ambiguities.
	- Specification of program to be developed.
- Software-supported analysis of the problem and its solution.
	- $\Box$  Validation of specification.
	- □ Validation/verification of solution.
	- Interactive/automatic provers and model checkers.
- Automatic computation of solution respectively simulation of execution.
	- $\Box$  Logical solvers (SMT: Satisfiability Modulo Theories) and theorem provers.
	- $\Box$  Perhaps: rapid prototyping of a later manually written program.

To profit from software, we need computer-understandable models.

#### <span id="page-2-0"></span>**1. [Specifying Problems](#page-2-0)**

**2. [The RISC Algorithm Language \(RISCAL\)](#page-18-0)**

**3. [Modeling Computations](#page-40-0)**

# **Specifying Problems**

■ A (computational) problem:

**Input:**  $x_1 \in T_1, \ldots, x_n \in T_n$  where  $I_x$ **Output:**  $v_1 \in U_1, \ldots, v_m \in U_m$  where  $O_{x,y}$ 

- **n** Input variables  $x_1, \ldots, x_n$ .
	- $\Box$  With types  $T_1, \ldots, T_n$ .
- **■** Input condition (precondition)  $I_x$ .
	- $\Box$  A formula whose free variables occur in  $x_1, \ldots, x_n$ .
- **Output variables**  $y_1, \ldots, y_m$ .
	- $\Box$  With types  $U_1, \ldots, U_m$ .
- **Output condition (postcondition)**  $O_{x,y}$ .
	- $\Box$  A formula whose free variables occur in  $x_1, \ldots, x_n, y_1, \ldots, y_m$ .

Formulas refer to functions and predicates that characterize the problem domain.

## **Example**

Extract from a finite sequence  $s$  a subsequence of length  $n$  starting at position  $p$ .

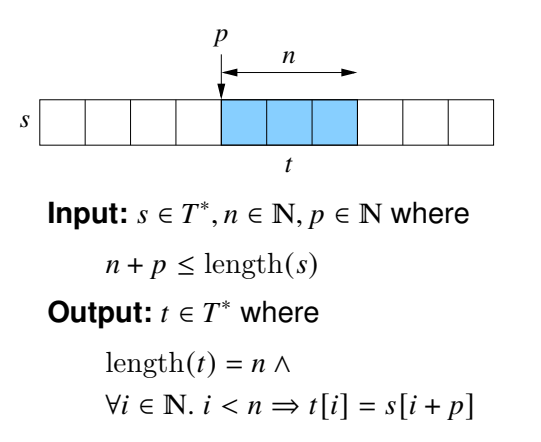

The resulting sequence must have appropriate length and contents.

## **Implementing Problem Specifications**

**The specification demands a function**  $f: T_1 \times \ldots \times T_n \to U_1 \times \ldots \times U_m$  such that

 $\forall x_1 \in T_1, \ldots, x_n \in T_n$ .  $I_x \Rightarrow$  let  $(y_1, \ldots, y_m) = f(x_1, \ldots, x_n)$  in  $O_{x,y}$ 

 $\Box$  For all arguments  $x_1, \ldots, x_n$  that satisfy the input condition,

 $\Box$  the result  $(y_1, \ldots, y_m)$  of f satisfies the output condition.

■ The specification itself already implicitly defines such a function:

 $f(x_1, \ldots, x_n) := \text{choose } y_1 \in U_1, \ldots, y_m \in U_m, O_{x,y}$ 

 $\Box$  An implicit function definition (whose result is arbitrary, if no values satisfy O). ■ An actual implementation must provide an explicitly defined function. Right-side of definition is a term that describes a constructive computation.

The ultimate goal of computer science/mathematics is to provide explicit definitions of functions (i.e., programs) that implement problem specifications.

## **Function Definitions**

■ An (explicit) function definition

$$
f: T_1 \times \ldots \times T_n \to T
$$

$$
f(x_1, \ldots, x_n) := t_x
$$

 $\Box$  Special case  $n = 0$ : a constant definition  $c : T, c := t$ .

- Function constant  $f$  of arity  $n$ .
- **Type signature**  $T_1 \times \ldots \times T_n \to T$ .
- **Parameters**  $x_1, \ldots, x_n$  (variables).
- **Body**  $t_x$  (a term whose free variables occur in  $x_1, \ldots, x_n$ ).

We thus know  $\forall x_1 \in T_1, \ldots, x_n \in T_n$ .  $f(x_1, \ldots, x_n) = t_x$ .

## **Examples**

**•** Definition: Let x and y be natural numbers. Then the square sum of x and y is the sum of the squares of  $x$  and  $y$ .

> squaresum:  $N \times N \rightarrow N$ squaresum $(x, y) := x^2 + y^2$

**•** Definition: Let x and y be natural numbers. Then the squared sum of x and y is the square of z where z is the sum of x and y.

```
sumsquared: N \times N \rightarrow Nsumsquared(x, y) := \text{let } z = x + y in z^2
```
**• Definition:** Let *n* be a natural number. Then the square sum set of *n* is the set of the square sums of all numbers x and  $y$  from 1 to  $n$ .

squaresumset:  $\mathbb{N} \to \mathcal{P}(\mathbb{N})$ squaresumset $(n) := \{$ squaresum $(x, y) | x, y \in \mathbb{N} \wedge 1 \le x \le n \wedge 1 \le y \le n \}$ 

## **Predicate Definitions**

■ An (explicit) predicate definition

 $p \subset T_1 \times \ldots \times T_n$  $p(x_1, \ldots, x_n) : \Leftrightarrow F_r$ 

**Predicate constant**  $p$  of arity  $n$ .

- **Type signature**  $T_1 \times \ldots \times T_n$ .
- **Parameters**  $x_1, \ldots, x_n$  (variables).
- Body  $F_x$  (a formula whose free variables occur in  $x_1, \ldots, x_n$ ).

We thus know  $\forall x_1 \in T_1, \ldots, x_n \in T_n$ .  $p(x_1, \ldots, x_n) \Leftrightarrow F_x$ .

## **Examples**

**D** Definition: Let x, y be natural numbers. Then x divides y (written as  $x(y)$  if  $x \cdot z = y$  for some natural number z.

> $\Box \Box \subseteq N \times N$  $x|v:\Leftrightarrow \exists z\in \mathbb{N}. x \cdot z = v$

**•** Definition: Let x be a natural number. Then x is prime if x is at least two and the only divisors of  $x$  are one and  $x$  itself.

> isprime ⊆ ℕ isprime(x) : $\Leftrightarrow x \ge 2 \land \forall y \in \mathbb{N}$ .  $y|x \Rightarrow y = 1 \lor y = x$

**•** Definition: Let  $p, n$  be a natural numbers. Then  $p$  is a prime factor of  $n$ , if  $p$  is prime and divides  $n$ .

> isprime factor  $\subseteq \mathbb{N} \times \mathbb{N}$ isprime factor $(p, n)$ :⇔ isprime $(p) \wedge p|n$

## **Implicit Definitions**

■ An implicit function definition

$$
f: T_1 \times \ldots \times T_n \to T
$$
  

$$
f(x_1, \ldots, x_n) := \text{choose } y \in T. F_{x,y}
$$

- **Exercise** Function constant  $f$  of arity  $n$ .
- **Type signature**  $T_1 \times \ldots \times T_n \to T$ .
- **Parameters**  $x_1, \ldots, x_n$  (variables).
- **Result variable**  $y$ .
- **B** Result condition  $F_{x,y}$  (a formula whose free variables occur in  $x_1, \ldots, x_n, y$ ).

We thus know  $\forall x_1 \in T_1, \ldots, x_n \in T_n$ .  $(\exists y \in T, F_{x,y}) \Rightarrow$  let  $y = f(x_1, \ldots, x_n)$  in  $F_{x,y}$ .

## **Examples**

**•** Definition: A root of x is some y such that y squared is x (if such a y exists).

```
aRoot: \mathbb{R} \rightarrow \mathbb{R}\text{aRoot}(x) := \text{choose } y \in \mathbb{R}, y^2 = x
```
**•** Definition: The root of  $x \ge 0$  is that y such that the square of y is x and  $y \ge 0$ .

theRoot:  $\mathbb{R}_{\geq 0} \to \mathbb{R}_{\geq 0}$ theRoot(x) := choose  $v \in \mathbb{R}_{\geq 0}$ ,  $v^2 = x \wedge v \geq 0$ 

**•** Definition: The quotient a of m and  $n \neq 0$  is such that  $m = n \cdot a + r$  for some  $r < n$ .

quotient:  $\mathbb{N} \times \mathbb{N} \setminus \{0\} \to \mathbb{N}$ quotient $(m, n)$  := choose  $q \in \mathbb{N}$ .  $\exists r \in \mathbb{N}$ .  $m = n \cdot q + r \wedge r < n$ 

**Definition:** The  $gcd(x, y)$  of x, y (not both 0), is the greatest number dividing x and y.

 $gcd: (\mathbb{N} \times \mathbb{N}) \setminus \{(0, 0)\} \rightarrow \mathbb{N}$  $gcd(x, y) := choose \ z \in \mathbb{N}. z | x \wedge z | y \wedge \forall z' \in \mathbb{N}. z' | x \wedge z' | y \Rightarrow z' \leq z$ 

Function result need not be uniquely defined (may be even arbitrary).  $11/48$ 

# **Predicates versus Functions**

A predicate gives rise to functions in two ways.

■ A predicate:

isprime factor  $\subseteq \mathbb{N} \times \mathbb{N}$ isprimefactor $(p, n) : \Leftrightarrow$  isprime $(p) \wedge p | n$ 

■ An implicitly defined function:

someprimefactor:  $\mathbb{N} \to \mathbb{N}$ someprimefactor(n) := choose  $p \in \mathbb{N}$ . isprimefactor(p, n)

■ An explicitly defined function whose result is a set:

allprimefactors:  $\mathbb{N} \to \mathcal{P}(\mathbb{N})$ allprimefactors $(n) := \{ p \mid p \in \mathbb{N} \land \text{isprimefactor}(p, n) \}$ 

The preferred style of definition is a matter of taste and purpose.

# **The Adequacy of Specifications**

Given a specification

```
Input: x where P_x Output: y where Q_{xy}
```
we may ask the following questions:

■ Is precondition satisfiable?  $(\exists x. P_x)$ 

 $\Box$  Otherwise no input is allowed.

■ Is precondition not trivial?  $(\exists x. \neg P_x)$ 

 $\Box$  Otherwise every input is allowed, why then the precondition?

■ Is postcondition always satisfiable? ( $\forall x. P_x \Rightarrow \exists y. Q_{x,y}$ )

 $\Box$  Otherwise no implementation is legal.

■ Is postcondition not always trivial?  $(\exists x, y, P_x \land \neg Q_{x,y})$ 

 $\Box$  Otherwise every implementation is legal.

■ Is result unique?  $(\forall x, y_1, y_2, P_x \land Q_{x,y_1} \land Q_{x,y_2} \Rightarrow y_1 = y_2)$ 

□ Whether this is required, depends on our expectations.

## **Example: The Problem of Integer Division**

**Input:**  $m \in \mathbb{N}, n \in \mathbb{N}$  **Output:**  $q \in \mathbb{N}, r \in \mathbb{N}$  where  $m = n \cdot q + r$ 

■ The postcondition is always satisfiable but not trivial.

 $\Box$  For  $m = 13, n = 5, e.g., q = 2, r = 3$  is legal but  $q = 2, r = 4$  is not.

■ But the result is not unique.

 $\Box$  For  $m = 13$ ,  $n = 5$ , both  $q = 2$ ,  $r = 3$  and  $q = 1$ ,  $r = 8$  are legal.

**Input:**  $m \in \mathbb{N}, n \in \mathbb{N}$  Output:  $q \in \mathbb{N}, r \in \mathbb{N}$  where  $m = n \cdot q + r \wedge r < n$ 

■ Now the postcondition is not always satisfiable.

 $\Box$  For  $m = 13$ ,  $n = 0$ , no output is legal.

**Input:**  $m \in \mathbb{N}, n \in \mathbb{N}$  where  $n \neq 0$  **Output:**  $q \in \mathbb{N}, r \in \mathbb{N}$  where  $m = n \cdot q + r \wedge r < n$ 

■ The precondition is not trival but satisfiable.

 $m = 13, n = 0$  is not legal but  $m = 13, n = 5$  is.

■ The postcondition is always satisfiable and result is unique.

 $\Box$  For  $m = 13$ ,  $n = 5$ , only  $q = 2$ ,  $r = 3$  is legal. 14/48

## **Example: The Problem of Linear Search**

Given a finite integer sequence  $a$  and an integer  $x$ , determine the smallest position p at which x occurs in  $a (p = -1)$ , if x does not occur in a).

```
Example: a = [2, 3, 5, 7, 5, 11], x = 5 \rightarrow p = 2Input: a \in \mathbb{Z}^*, x \in \mathbb{Z}Output: p \in \mathbb{N} \cup \{-1\} where
                    let n = \text{length}(a) in
                    if ∃p \in \mathbb{N}. p \le n \wedge a[p] = xthen p < n \wedge a[p] = x \wedge (\forall q \in \mathbb{N}. q < n \wedge a[q] = x \Rightarrow p \leq q)else p = -1
```
All inputs are legal; a result with the specified property always exists and is uniquely determined.

## **Example: The Problem of Binary Search**

Given a finite integer sequence  $a$  sorted in ascending order and an integer  $x$ , determine some position  $p$  at which  $x$  occurs in  $a$  ( $p = -1$ , if  $x$  does not occur in  $a$ ).

```
Example: a = [2, 3, 5, 5, 5, 7, 11], x = 5 \rightarrow p \in \{2, 3, 4\}Input: a \in \mathbb{Z}^*, x \in \mathbb{Z} where
                       let n = \text{length}(a) in \forall k \in \mathbb{N}. k < n - 1 \Rightarrow a[k] \le a[k + 1]Output: p \in \mathbb{N} \cup \{-1\} where
                       if ∃p ∈ ℕ. p < n ∧ a[p] = xthen p < n \wedge a[p] = xelse p = -1
```
Not all inputs are legal; for every legal input, a result with the specified property exists but may not be unique.

## **Example: The Problem of Sorting**

Given a finite integer sequence a, determine that permutation  $b$  of  $a$  that is sorted in ascending order.

```
Example: a = [5, 3, 7, 2, 3] \rightarrow b = [2, 3, 3, 5, 7]Input: a \in \mathbb{Z}^*Output:  ∈ ℤ
∗where
              let n = length(a) in
              \text{length}(b) = n \wedge (\forall k \in \mathbb{N}, k < n - 1 \Rightarrow b[k] \leq b[k+1]) \wedge\exists p \in \mathbb{N}^*. length(p) = n \wedge(\forall k \in \mathbb{N}, k < n \Rightarrow p[k] < n) \land(\forall k1 \in \mathbb{N}, k2 \in \mathbb{N}, k1 < n \wedge k2 < n \wedge k1 \neq k2 \Rightarrow p[k1] \neq p[k2]) \wedge(\forall k \in \mathbb{N}. k < n \Rightarrow a[k] = b[p[k]])
```
All inputs are legal; the specified result exists and is uniquely determined.  $17/48$ 

<span id="page-18-0"></span>**1. [Specifying Problems](#page-2-0)**

### **2. [The RISC Algorithm Language \(RISCAL\)](#page-18-0)**

**3. [Modeling Computations](#page-40-0)**

# **The RISC Algorithm Language (RISCAL)**

- A system for formally modeling mathematical theories and algorithms.
	- □ Research Institute for Symbolic Computation (RISC), 2016–.
		- <http://www.risc.jku.at/research/formal/software/RISCAL>
	- $\Box$  Implemented in Java with SWT library for the GUI.
		- Tested under Linux only; freely available as open source (GPL3).
- A language for the defining mathematical theories and algorithms.
	- $\Box$  A static type system with only finite types (of parameterized sizes).
	- Predicates, explicitly (also recursively) and implicitly def.d functions.
	- Theorems (universally quantified predicates expected to be true).
	- Procedures (also recursively defined).
	- □ Pre- and post-conditions, invariants, termination measures.
- A framework for evaluating/executing all definitions.
	- Model checking: predicates, functions, theorems, procedures, annotations may be evaluated/executed for all possible inputs.
	- All paths of a non-deterministic execution may be elaborated.
	- The execution/evaluation may be visualized.

# **The RISC Algorithm Language (RISCAL)**

#### RISCAL divide.txt &

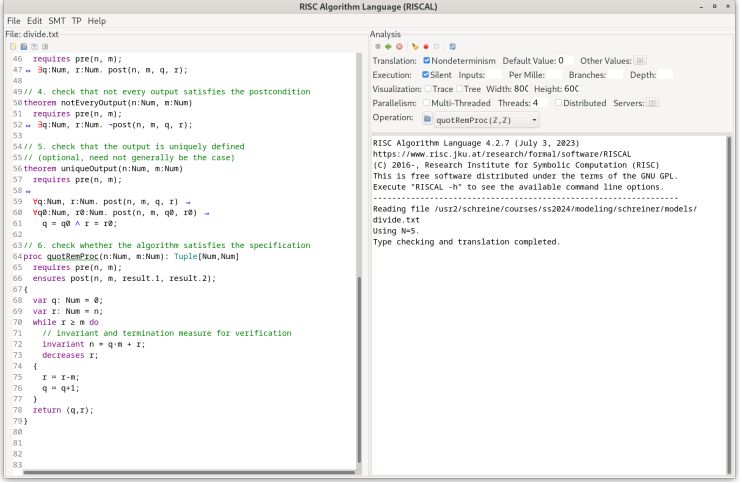

# **Using RISCAL**

See also the (printed/online) "Tutorial and Reference Manual".

- Press button (or <Ctrl>-s) to save specification.
	- □ Automatically processes (parses and type-checks) specification.
	- □ Press button **\$** to re-process specification.
- Choose values for undefined constants in specification.
	- □ Natural number for val const: **N**.
	- Default Value: used if no other value is specified.
	- Other Values: specific values for individual constants.
- **B** Select Operation from menu and then press button  $\mathbb{R}$ .
	- Executes operation for chosen constant values and all possible inputs.
	- Option Silent: result of operation is not printed.
	- Option Nondeterminism: all execution paths are taken.
	- Option Multi-threaded: multiple threads execute different inputs.
	- $\Box$  Press buttton  $\Box$  to abort execution.

## During evaluation all annotations (pre/postconditions, etc.) are checked.  $21/48$

# **Typing Mathematical Symbols**

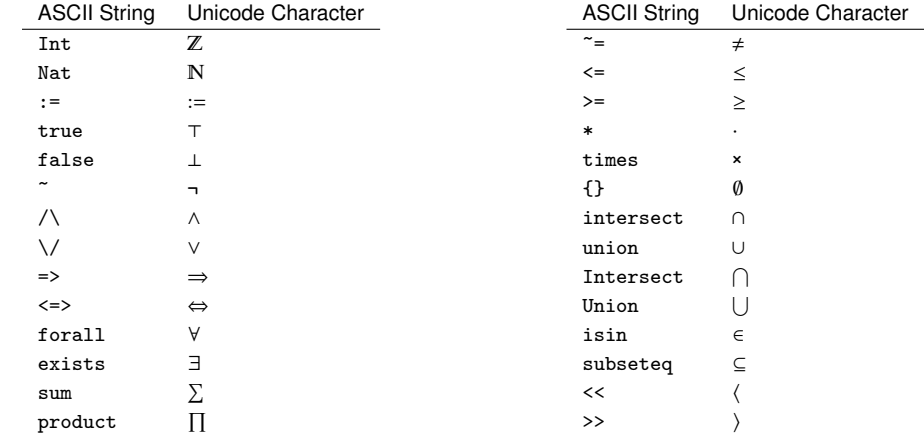

## Type the ASCII string and press <Ctrl>-# to get the Unicode character.

Given naturals  $n$  and  $m$ , compute the quotient  $q$  and remainder  $r$  of  $n$  divided by  $m$ .

```
// the type of natural numbers less than equal N
val N: N:
type Num = N[N];
```

```
// the precondition of the computation
pred pre(n:Num, m:Num) \Leftrightarrow m \neq 0;
```

```
// the postcondition, first formulation
pred post1(n:Num, m:Num, q:Num, r:Num) ⇔
  n = m \cdot q + r \wedge∀q0:Num, r0:Num.
    n = m \cdot q0 + r0 \Rightarrow r \le r0;
```

```
// the postcondition, second formulation
pred post2(n:Num, m:Num, q:Num, r:Num) ⇔
  n = m \cdot q + r \wedge r \le m;
```
## We will investigate this specification. The matrix  $23/48$

```
// for all inputs that satisfy the precondition
// both formulations are equivalent:
// ∀n:Num, m:Num, q:Num, r:Num.
// pre(n, m) \Rightarrow (post1(n, m, q, r) \Leftrightarrow post2(n, m, q, r));
theorem postEquiv(n:Num, m:Num, q:Num, r:Num)
  requires pre(n, m);
\Leftrightarrow post1(n, m, q, r) \Leftrightarrow post2(n, m, q, r);
```
// we will thus use the simpler formulation from now on pred post(n:Num, m:Num, q:Num, r:Num) ⇔ post2(n, m, q, r);

Check equivalence for all values that satisfy the precondition.

Choose e.g.  $N = 5$ .

## ■ Switch option Silent off:

```
Executing postEquiv(\mathbb{Z}, \mathbb{Z}, \mathbb{Z}, \mathbb{Z}) with all 1296 inputs.
Ignoring inadmissible inputs...
Run 6 of deterministic function postEquiv(0,1,0,0):
Result (0 ms): true
Run 7 of deterministic function postEquiv(1,1,0,0):
Result (0 ms): true
...
Run 1295 of deterministic function postEquiv(5,5,5,5):
Result (0 ms): true
Execution completed for ALL inputs (6314 ms, 1080 checked, 216 inadmissible).
```
## ■ Switch option Silent on:

Executing postEquiv $(\mathbb{Z}, \mathbb{Z}, \mathbb{Z}, \mathbb{Z})$  with all 1296 inputs. Execution completed for ALL inputs (244 ms, 1080 checked, 216 inadmissible).

## If theorem is false for some input, an error message is displayed.

Drop precondition from theorem.

```
theorem postEquiv(n:Num, m:Num, q:Num, r:Num) ⇔
  // requires pre(n, m);
  post1(n, m, q, r) \Leftrightarrow post2(n, m, q, r);
```

```
Executing postEquiv(\mathbb{Z}, \mathbb{Z}, \mathbb{Z}, \mathbb{Z}) with all 1296 inputs.
Run 0 of deterministic function postEquiv(0,0,0,0):
ERROR in execution of postEquiv(0,0,0,0): evaluation of
  postEquiv
at line 25 in file divide.txt:
  theorem is not true
ERROR encountered in execution.
```
For  $n = 0, m = 0, q = 0, r = 0$ , the modified theorem is not true.

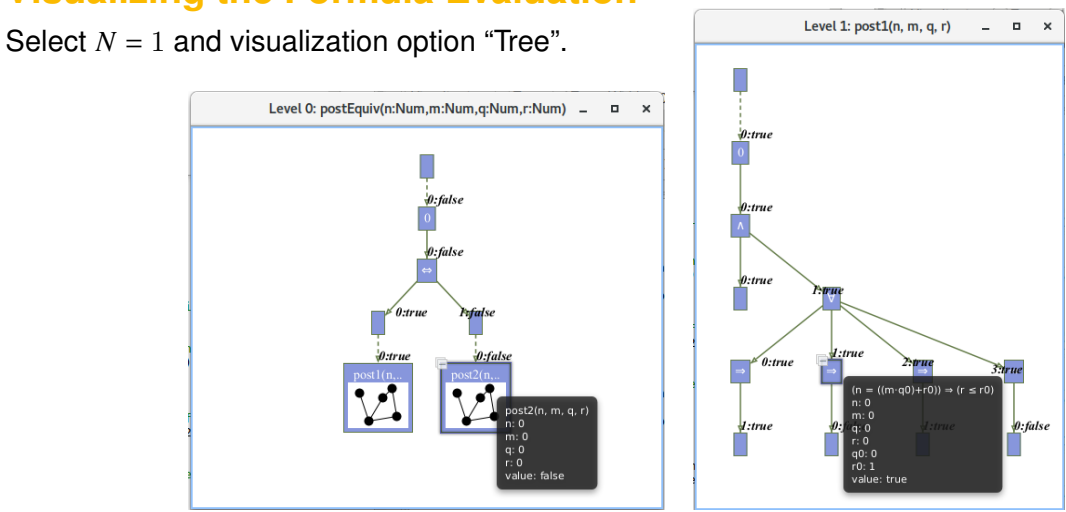

Investigate the (pruned) evaluation tree to determine how the truth value of a formula was derived (double click to zoom into/out of predicates). 27/48

# **Visualizing the Formula Evaluation**

## Switch option "Nondeterminism" on.

```
// 1. investigate whether the specified input/output combinations are as desired
fun quotremFun(n:Num, m:Num): Tuple[Num,Num]
  requires pre(n, m);
  ensures post(n, m, result.1, result.2);
= choose q:Num, r:Num with post(n, m, q, r);
Executing quotremFun(\mathbb{Z}, \mathbb{Z}) with all 36 inputs.
Ignoring inadmissible inputs...
Branch 0:6 of nondeterministic function quotremFun(0,1):
Result (0 ms): [0,0]
...
Branch 1:35 of nondeterministic function quotremFun(5,5):
No more results (14 ms).
Execution completed for ALL inputs (413 ms, 30 checked, 6 inadmissible).
```
## First validation by inspecting the values determined by output condition (nondeterminism may produce for some inputs multiple outputs). 28/48

// 2. check that some but not all inputs are allowed theorem someInput()  $\Leftrightarrow \exists n:\texttt{Num}, \texttt{m}:\texttt{Num}. \texttt{pre(n, m)};$ theorem notEveryInput()  $\Leftrightarrow \exists n:\texttt{Num}, \texttt{m}:\texttt{Num}. \neg \texttt{pre}(n, m);$ 

```
Executing someInput().
Execution completed (0 ms).
Executing notEveryInput().
Execution completed (0 ms).
```
A very rough validation of the input condition.

```
// 3. check whether for all inputs that satisfy the precondition
// there are some outputs that satisfy the postcondition
theorem someOutput(n:Num, m:Num)
 requires pre(n, m);
⇔ ∃q:Num, r:Num. post(n, m, q, r);
```

```
// 4. check that not every output satisfies the postcondition
theorem notEveryOutput(n:Num, m:Num)
  requires pre(n, m);
⇔ ∃q:Num, r:Num. ¬post(n, m, q, r);
```
Executing someOutput $(\mathbb{Z}, \mathbb{Z})$  with all 36 inputs. Execution completed for ALL inputs (5 ms, 30 checked, 6 inadmissible). Executing notEveryOutput(ℤ,ℤ) with all 36 inputs. Execution completed for ALL inputs (5 ms, 30 checked, 6 inadmissible).

## A very rough validation of the output condition.

```
// 5. check that the output is uniquely defined
// (optional, need not generally be the case)
theorem uniqueOutput(n:Num, m:Num)
  requires pre(n, m);
⇔
  \forallq:Num, r:Num. post(n, m, q, r) ⇒
  \forall q0:Num, r0:Num. post(n, m, q0, r0) ⇒
    q = q0 \land r = r0;
```
Executing uniqueOutput(ℤ,ℤ) with all 36 inputs. Execution completed for ALL inputs (18 ms, 30 checked, 6 inadmissible).

### The output condition indeed determines the outputs uniquely.

# **Validating the Specification of an Operation**

Select operation quotRemFun and press the button **The "Show/Hide Tasks"**.

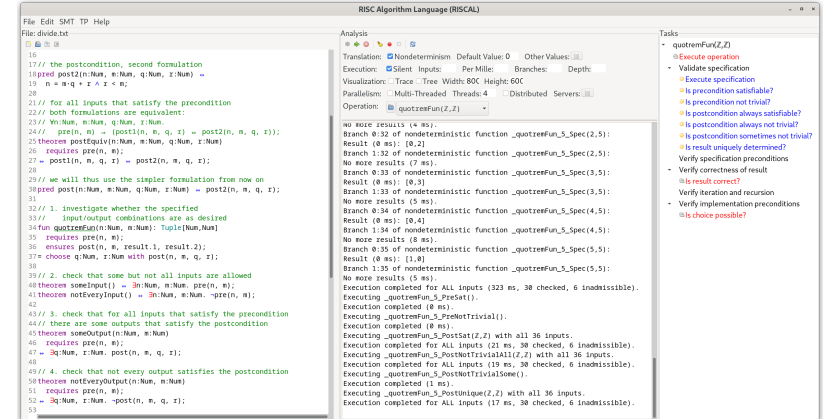

## Automatic generation of those formulas that validate a specification.  $\frac{32}{48}$

## Right-click to print definition of a formula, double-click to check it.

For every input, is postcondition true for only one output?

```
theorem _quotremFun_5_PostUnique(n:Num, m:Num)
requires pre(n, m);
 ⇔ ∀result:Tuple[Num,Num] with post(n, m, result.1, result.2).
   (∀_result:Tuple[Num,Num] with let result = _result in
    post(n, m, result.1, result.2). (result = result));
```
Using N=5. Type checking and translation completed. Executing \_quotremFun\_5\_PostUnique( $\mathbb{Z}, \mathbb{Z}$ ) with all 36 inputs. Execution completed for ALL inputs (7 ms, 30 checked, 6 inadmissible).

## The output is indeed uniquely defined by the output condition.

```
// 6. check whether the algorithm satisfies the specification
proc quotRemProc(n:Num, m:Num): Tuple[Num,Num]
 requires pre(n, m);
 ensures let q=result.1, r=result.2 in post(n, m, q, r);
{
  var q: Num = 0;
  var r: Num = n;
  while r > m do
  {
    r := r-m:
    q := q+1;}
 return \langle q,r \rangle;
}
```
Check whether the algorithm satisfies the specification.

```
Executing quotRemProc(\mathbb{Z}, \mathbb{Z}) with all 36 inputs.
Ignoring inadmissible inputs...
Run 6 of deterministic function quotRemProc(0,1):
Result (0 ms): [0,0]
Run 7 of deterministic function quotRemProc(1,1):
Result (0 ms): [1,0]
...
Run 32 of deterministic function quotRemProc(2,5):
Result (0 ms): [0,2]
Run 33 of deterministic function quotRemProc(3,5):
Result (0 ms): [0,3]
Run 34 of deterministic function quotRemProc(4,5):
Result (0 ms): [0,4]
Run 35 of deterministic function quotRemProc(5,5):
Result (1 ms): [1,0]
Execution completed for ALL inputs (161 ms, 30 checked, 6 inadmissible).
```
## A verification of the algorithm by checking all possible executions.

```
proc quotRemProc(n:Num, m:Num): Tuple[Num,Num]
 requires pre(n, m);
 ensures post(n, m, result.1, result.2);
{
  var q: Num = 0; var r: Num = n;
  while r > m do // error!
  {
    r := r-m; q := q+1;}
  return \langle q,r \rangle;
}
Executing quotRemProc(\mathbb{Z}, \mathbb{Z}) with all 36 inputs.
ERROR in execution of quotRemProc(1,1): evaluation of
  ensures let q = result.1, r = result.2 in post(n, m, q, r);
at line 65 in file divide.txt:
  postcondition is violated by result [0,1]
ERROR encountered in execution.
```
## A falsificaton of an incorrect algorithm.  $36/48$

# **Example: Sorting an Array**

```
val N:Nat; val M:Nat;
type nat = Nat[M]; type array = Array[N, \text{nat}]; type index = Nat[N-1];
proc sort(a:array): array
  ensures \foralli:nat. i < N-1 \Rightarrow result[i] < result[i+1];
  ensures \exists p:Array[N,index]. (∀i:index,j:index. i ≠ j ⇒ p[i] ≠ p[j]) ∧
                               (\forall i:index. a[i] = result[p[i]]);{
 var b:array = a;
  for var i:Nat[N]:=1; i<N; i:=i+1 do {
    var x:nat := b[i];var j:Int[-1,N] := i-1;while j \geq 0 \land b[j] > x do {
     b[i+1] := b[i];j := j-1;}
    b[j+1] := x;}
 return b;
}
```
# **Example: Sorting an Array**

```
Using N=5.
Using M=5.
Type checking and translation completed.
Executing sort(Array[ℤ]) with all 7776 inputs.
1223 inputs (1223 checked, 0 inadmissible, 0 ignored)...
2026 inputs (2026 checked, 0 inadmissible, 0 ignored)...
...
5792 inputs (5792 checked, 0 inadmissible, 0 ignored)...
6118 inputs (6118 checked, 0 inadmissible, 0 ignored)...
6500 inputs (6500 checked, 0 inadmissible, 0 ignored)...
6788 inputs (6788 checked, 0 inadmissible, 0 ignored)...
7070 inputs (7070 checked, 0 inadmissible, 0 ignored)...
7354 inputs (7354 checked, 0 inadmissible, 0 ignored)...
7634 inputs (7634 checked, 0 inadmissible, 0 ignored)...
Execution completed for ALL inputs (32606 ms, 7776 checked, 0 inadmissible).
Not all nondeterministic branches may have been considered.
```
#### Also this algorithm can be automatically checked.

# **Model Checking versus Proving**

Two fundamental techniques for validation/verification.

- Model checking: processing a semantic model.
	- Fully automatic, no human interaction is required.
	- $\Box$  Completely possible only if the model is finite.
	- State space explosion: "finite" actually means "not too big".
- Proving: constructing a logical deduction.
	- □ Assumes a sound deduction calculus.
	- Also possible if the model is infinite.
	- Complexity of deduction is independent of size of model.
	- Many properties can be automatically proved (automated reasoners); in general, however, interaction with a human is required (proof assistants).

While verifying the validity of a conjecture generally requires deduction, its invalidity can be often quickly established by checking.

<span id="page-40-0"></span>**1. [Specifying Problems](#page-2-0)**

**2. [The RISC Algorithm Language \(RISCAL\)](#page-18-0)**

**3. [Modeling Computations](#page-40-0)**

# **Computational Systems**

Programs are just special cases of "(computational) systems".

## ■ Computational System

- □ One or more active components.
- □ Deterministic or nondeterministic behavior.
- $\Box$  May or may not terminate.
- Safety
	- □ "Nothing bad will ever happen."
	- Partial correctness of programs: for every admissible input, if the program terminates, its output does not violate the output condition.

## ■ Liveness

- $\Box$  "Something good will eventually happen."
- Termination of programs: for every input, the program eventually terminates.

General goal is to establish the safety and liveness of computational systems.

## **Transition Systems**

Any computational system can be modelled as a transition system  $T = (S, I, R)$ .

- **B** State space  $S = S_1 \times \ldots \times S_n$ : the set of all possible system states.
	- $\Box$  Determined by the possible values of system variables  $x_1, \ldots, x_n$  with values from (finite or infinite) domains  $S_1, \ldots, S_n$ .
- Initial states  $I \subseteq S$ : the possible starts of the execution of the system.
	- $\Box$  Typically defined by an a predicate  $I_x$  on the system variables  $x_1, \ldots, x_n$ .
- **E** Transition relation  $R \subseteq S \times S$ : the possible execution steps.
	- Typically defined by a predicate  $R_{x,y'}$  between the prestate values x and the poststate values  $x'$  of the program variables.

Nondeterminism: for some prestate  $x$  there may be multiple poststates  $x'$ .

## **Example**

System  $C = (S, I, R)$  with counters x und y which may be independently incremented.

$$
S := \mathbb{Z} \times \mathbb{Z}
$$
  
\n
$$
I(x, y) := \Leftrightarrow x = y \land y \ge 0
$$
  
\n
$$
R(\langle x, y \rangle, \langle x', y' \rangle) := \Leftrightarrow
$$
  
\n
$$
(x' = x + 1 \land y' = y) \lor
$$
  
\n
$$
(x' = x \land y' = y + 1)
$$

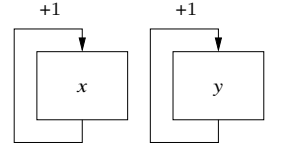

■ Infinitely many starting states.

$$
[x = 0, y = 0], [x = 1, y = 1], [x = 2, y = 2], \dots
$$

■ In each state two possibilities.

$$
[x = 2, y = 3] \to [x = 3, y = 3]
$$

$$
\to [x = 2, y = 4]
$$

#### A nondeterministic system.

# **System Runs**

Transition system  $T = (S, I, R)$ .

■ System run: (finite or infinite) sequence  $s_0 \rightarrow s_1 \rightarrow s_2 \rightarrow \dots$  of states in S.

- $s_0$  is initial:  $I(s_0)$ .
- $\Box$   $s_i \rightarrow s_{i+1}$  ist a transition:  $R(s_0, s_1)$ .
- $\Box$  If run stops in  $s_n$ , then  $s_n$  has no successor:  $\neg R(s_n, s')$ , for all  $s' \in S$ .

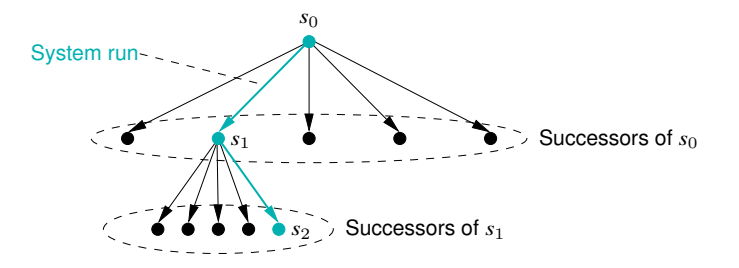

System runs can be understood as paths in a directed graph.

## **Example**

System  $C = (S, I, R)$ .

$$
S := \mathbb{Z} \times \mathbb{Z}
$$
  
\n
$$
I(x, y) := \Leftrightarrow x = y \land y \ge 0
$$
  
\n
$$
R(\langle x, y \rangle, \langle x', y' \rangle) := \Leftrightarrow
$$
  
\n
$$
(x' = x + 1 \land y' = y) \lor
$$
  
\n
$$
(x' = x \land y' = y + 1)
$$

■ Safety:  $\Box(x \geq 0 \land y \geq 0)$ 

 $\Box$  Both x als y never become negative.

 $\Box$  True, because every system run has this property.

**■ Liveness:**  $\Diamond x > 1$ .

- $\Box$  Variable x eventually becomes greater equal 1.
- $\Box$  False, because this system run does not have this property.

$$
[x = 0, y = 0] \to [x = 0, y = 1] \to [x = 0, y = 2] \to [x = 0, y = 3] \to \dots
$$

For establishing liveness properties, "unfair" system runs must be ruled out. 45/48

# **Verifying Safety**

- $\blacksquare$   $M \models \Box F$ .
	- $\Box$  Verify that formula F is an invariant of system M.
- $M = (S, I, R).$ 
	- $\Box$   $I(s)$  :⇔ ...
	- $R(s, s') : \Leftrightarrow R_0(s, s') \vee R_1(s, s') \vee \ldots \vee R_{n-1}(s, s').$
- Proof by induction.
	- $\Box \forall s. I(s) \Rightarrow F(s).$ 
		- $\cdot$  F holds in every initial state.
	- $\Box \forall s, s'. F(s) \land R(s, s') \Rightarrow F(s').$ 
		- Each transition preserves  $F$ .
		- Reduces to a number of subproofs:

```
F(s) \wedge R_0(s, s') \Rightarrow F(s'). . .
F(s) \wedge R_{n-1}(s, s') \Rightarrow F(s')
```
## The verification of a safety property by an induction proof.  $46/48$

# **Transition Systems in RISCAL**

```
val N:N:
type int = \mathbb{Z}[-1,N];
shared system Counter
{
  var x:int = 0; var y:int = 0;
  invariant 0 \le x \land x \le N \land 0 \le y \land y \le N;
  ltl □ [ 0 <= x ∧ x < N ∧ 0 ≤ y ∧ y < N ];
  ltl[fairness] (^[ x ≥ 1 ]) ∧ (^[ y ≥ 1 ]);
  action incX() fairness weak;
  {x = if x < N-1 then x+1 else 0; }action incY() fairness weak;
  \{ y = if y < N-1 then y+1 else 0; \}}
```
Fairness constraints also ensure liveness properties.

# **Transition Systems in RISCAL**

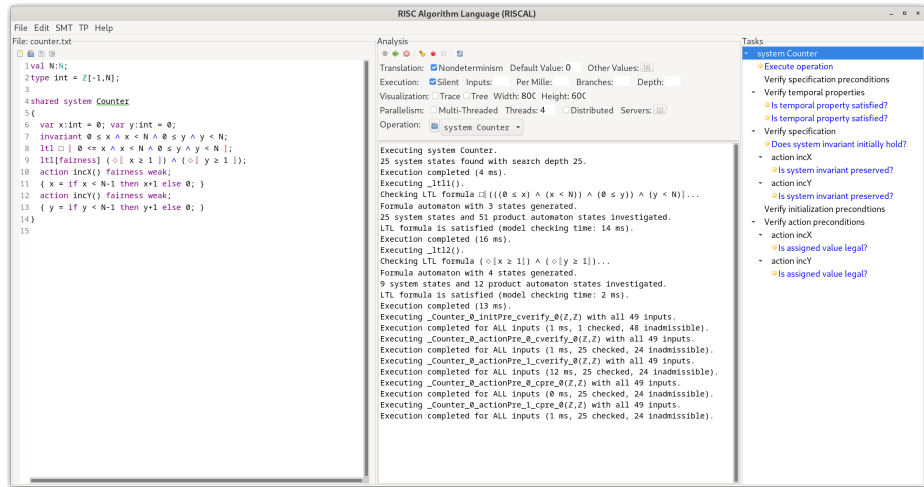

## Verification by state space exploration and/or induction proofs. 48/48